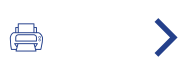

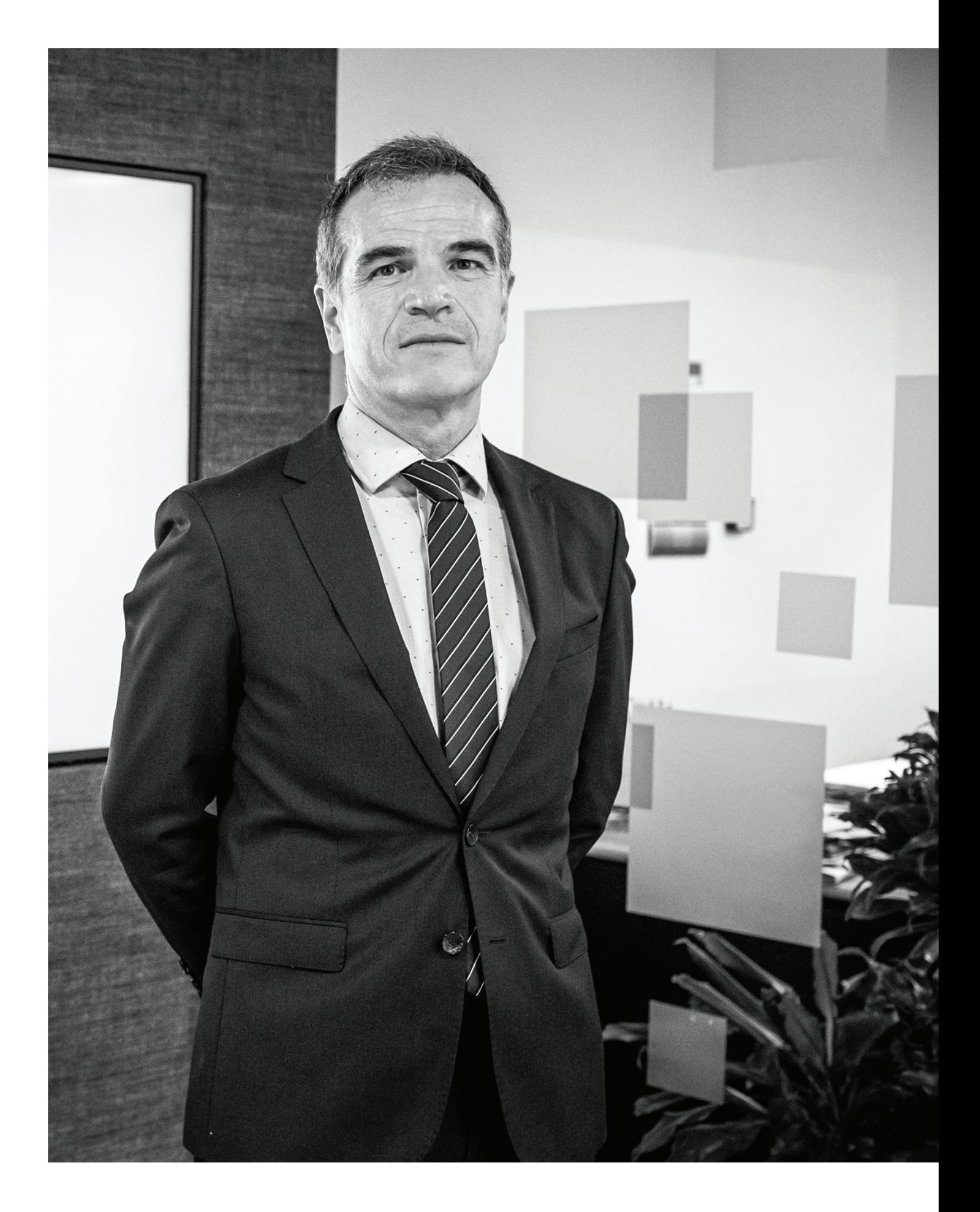

# **Apartado 1**

# Carta de nuestro presidente

# **CAPACIDAD DE ADAPTACIÓN** ADOPTANDO MEDIDAS, PARA SEGUIR APORTANDO VALOR AÑADIDO A NUESTRO ENTORNO

Los últimos años han puesto de manifiesto la capacidad de Grupo Uvesco de adaptarse a las circunstancias variables del mercado y de adoptar medidas, que nos permitan seguir aportando valor a nuestro entorno. Primero, enfrentándonos a una pandemia que elevó la distribución a sector esencial y, dos años después, dentro de un contexto socioeconómico de inflación. motivado por una crisis energética y de materias primas, que nos ha puesto nuevamente a prueba.

Carta de nuestro presidente

# $\overline{\mathcal{L}}$

△ 〈 〉

Resumen del año 2022

# 3

Modelo Uvesco

4

Impacto generado

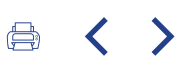

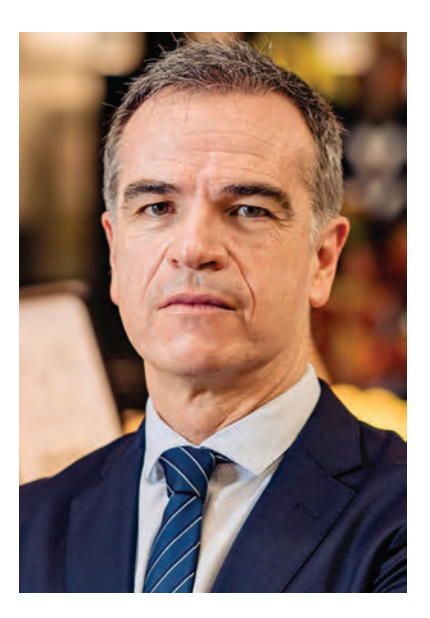

#### José Ramón Fernández de Barrena Bermejo Presidente Grupo Uvesco

En este nuevo contexto, resulta necesario un trabajo conjunto de toda la cadena, tanto de fabricantes como distribuidores y distribuidoras, para contener las subidas de precios de la cesta de la compra que nuestros clientes y clientas están padeciendo y que, además, pone en riesgo el modelo de compra de cesta saludable, por el que siempre hemos apostado. Por ello, nos enfrentamos a un desafío clave, que es seguir ajustando nuestros márgenes, para ayudar a la contención de los precios, manteniendo nuestro compromiso por la calidad, enfocado en el producto fresco, reforzando nuestra propuesta comercial. Por una parte, apostando por empleos de calidad y por la formación de nuestros empleados y empleadas, que son uno de nuestros pilares fundamentales. En segundo lugar, apostando por la alimentación sana y participando en iniciativas solidarias, culturales y sociales, que

contribuyen a reforzar el bienestar social. Y, en tercer lugar, trabajando para ser más sostenibles, reforzando nuestros valores de producto fresco y de Km0, y maximizando nuestros recursos, para reducir el impacto en el medio ambiente.

En este sentido, entre los diferentes acontecimientos, el año 2022 ha puesto en valor la necesidad de apostar por las fuentes renovables -algo en lo que Grupo Uvesco se adelantó, a través de la firma de la PPA (Power Purchase Agreement)-. Con ello, cumplimos un hito: el 100% de la energía eléctrica que consumimos es renovable y nos permite reforzar nuestra apuesta por la electrificación, a través de inversión en I+D+i y eficiencia energética, con furgonetas eléctricas y, recientemente, con la puesta a prueba de camiones eléctricos e híbridos, para el

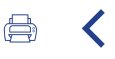

reparto desde nuestros almacenes. La reducción de nuestra huella de carbono es otro de los retos, en el que damos importantes pasos, año tras año. El último, nuestra participación en el Fondo Voluntario de Carbono, compensando un 5% de nuestras emisiones.

Asimismo, ha sido un año clave en el avance de alianzas con grupos de trabajo y de desarrollo sostenible, que nos abre un camino para generar sinergias y reforzar nuestras acciones, trabajando en la búsqueda de nuevos materiales para los envases. Tenemos un gran camino por recorrer, pero también sabemos que tenemos mucho que ofrecer y, por ello, vamos a seguir trabajando y avanzando, en el desarrollo sostenible de nuestro modelo de supermercado.

Es un camino -el de la responsabilidad-, que cuenta ya con la confianza de 800.000 clientes y clientas, que nos empujan a continuar con el compromiso hacia nuestro modelo, y con un equipo de 6.000 personas trabajadoras, que reflejan nuestra apuesta por el empleo de calidad. Y debemos seguir mirando al futuro con responsabilidad y con la voluntad de sequir aprendiendo, mejorando y creciendo, ante aquellos retos que nos plantea el mercado, tal y como lo hemos estado haciendo, durante toda nuestra trayectoria.

Carta de nuestro presidente

### $\mathcal{P}$

Resumen del año 2022

### 3

Modelo Uvesco

#### $\blacktriangle$

Impacto generado